2011 BUFR Tutorial, 13 December 2011, Boulder, CO

# BUFR/PrepBUFR File Processing

### Ruifang Li\* and Ming Hu\*\*

### \*NCAR/MMM \*\*Developmental Testbed Center

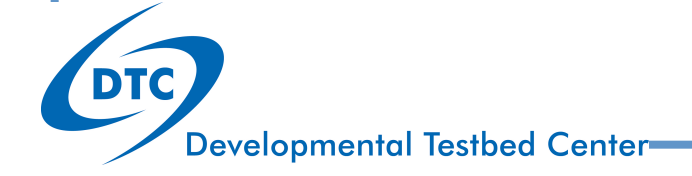

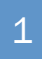

# Topics Covered

- Basic actions and steps of BUFR file processing
- Basic structure of BUFR/PrepBUFR files
- Community tools for BUFR/PrepBUFR users
	- 10 examples are provided in the community GSI release version 3 package
	- Detailed instructions to these examples are in the Chapter 2 of the BUFR User's Guide

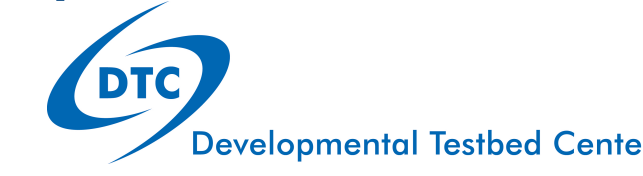

# BUFR Processing Actions and Steps

Actions and steps

# BUFR Processing Actions

### **Encode**:

- **Write** the observations into a new BUFR file
- need to follow WMO defined BUFR format to save the data
- **Decode**:
	- **Read** the observations from a BUFR file
- **Append**:
	- **Add** the observations to the end of an existing BUFR file

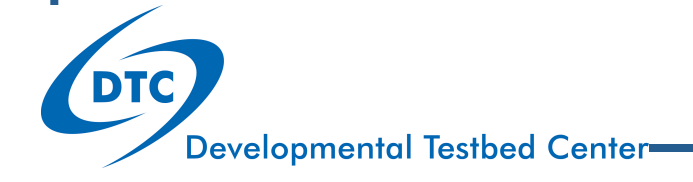

# BUFR Encoding Steps

### **Step 1: Write the Fortran Code** "*encode\_temperature.f90*"

```
Line 01: program bufr encode temperature
Line 02: implicit none 
Line 03: real(8) :: obsLine 04: integer :: iret
Line 05: obs=10.15 
Line 06:! encode 
Line 07: open(20, file='bufrtable.txt')
Line 08: open(10, file='t.bufr', action='write', form='unformatted')
Line 09: call openbf(10,'OUT',20) 
Line 10: call openmb(10, 'ADPUPA', 08120100) 
Line 11: call ufbint(10, obs, 1, 1, iret, 'TOB')
Line 12: call writsb(10)
Line 13: call closmg(10)
Line 14: call closbf(10) 
Line 15: end program Step 2: Compile executable "encodeT.exe "
                         $ ifort -c encode temperature.f90
                         $ ifort -o encodeT.exe encode_temperature.o -L../lib –lbufr_i4r8 
                         Note: Need BUFR library under GSI directory ./lib/libbufr_i4r8.a 
                                Use same compiler to compile BUFR lib and encode_temperature.f90
                                                                                        5 Developmental Testbed Center
```
# BUFR Encoding Steps (Continue)

### **Step 3: Prepare BUFR Table file** "*bufrtable.txt*"

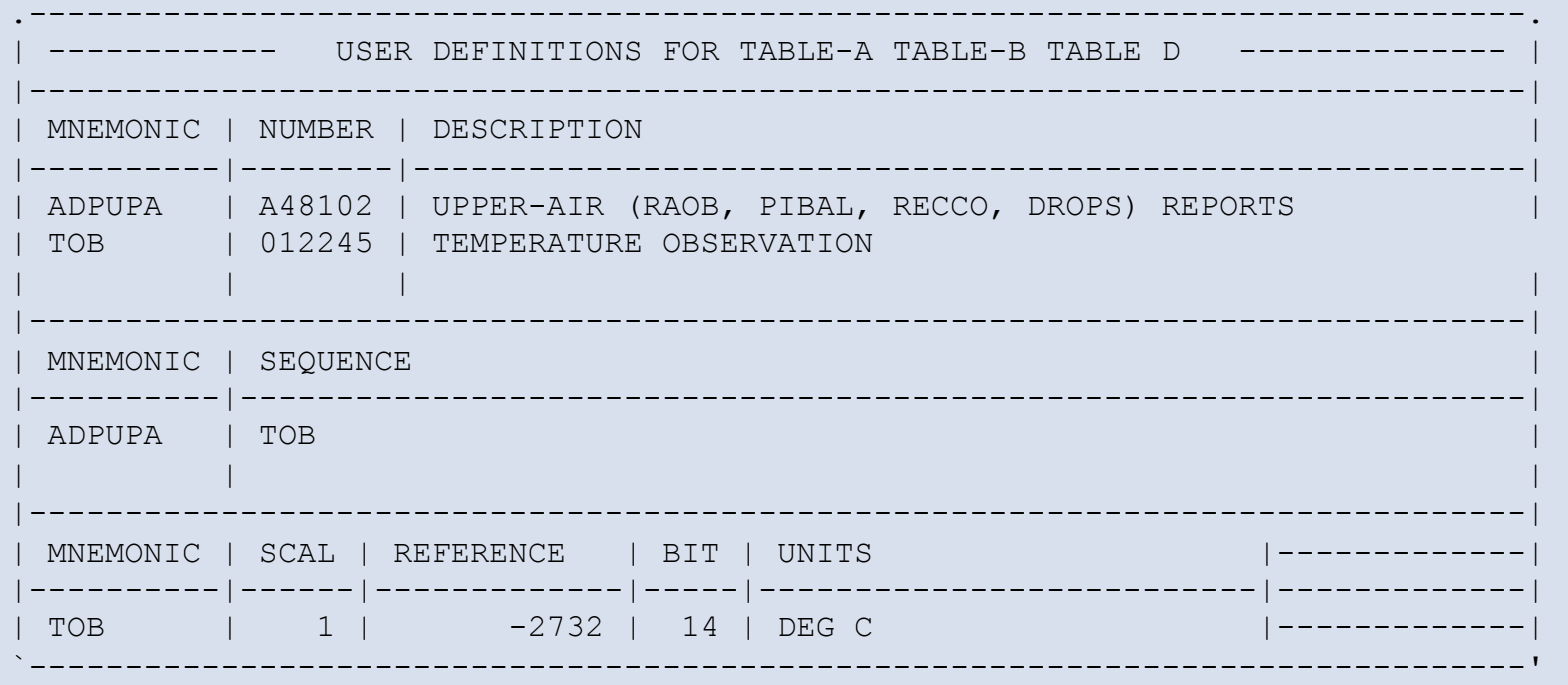

**Step 4: Run** *encodeT.exe* **to generate BUFR file**  "*t.bufr*"**, BUFR Table is also written into** *t.bufr* 

\$ encodeT.exe

**Developmental Testbed Center** 

# BUFR Decoding Steps

**Step 1: Write the Fortran Code** "*decode\_temperature.f90*"

```
Line 01: program bufr decode temperature
Line 02: implicit none 
Line 03: real(8) :: obs
Line 04: character(8) subset 
Line 05: integer :: idate, iret
Line 06:! decode 
Line 07: open(10,file=' t.bufr',action='read',form='unformatted')
Line 08: call openbf(10,'IN',10) 
Line 09: call readmg(10, subset, idate, iret)
Line 10: call ireadsb(10, iret)
Line 11: call ufbint(10,obs,1,10,iret,'TOB') 
Line 12: write(*,*) obs
Line 13: call closbf(10)
Line 14: end program Step 2: Compile executable "decodeT.exe "
                     $ ifort -c decode_temperature.f90 
                     $ ifort -o decodeT.exe decode_temperature.o -L../lib –lbufr_i4r8 
      Step 3: Run decodeT.exe to read temperature 
      from BUFR file "t.bufr"
                                                         10.1000000000000 
     $ decodeT.exe
                                                                             7 Developmental Testbed Center
```
# BUFR/PrepBUFR File Structure

# BUFR/PrepBUFR file structure

A bit of terminology:

BUFR files (including "PrepBUFR" files) contain "messages"; Each message contains "subsets";

Each subset contains one meteorological observation report.

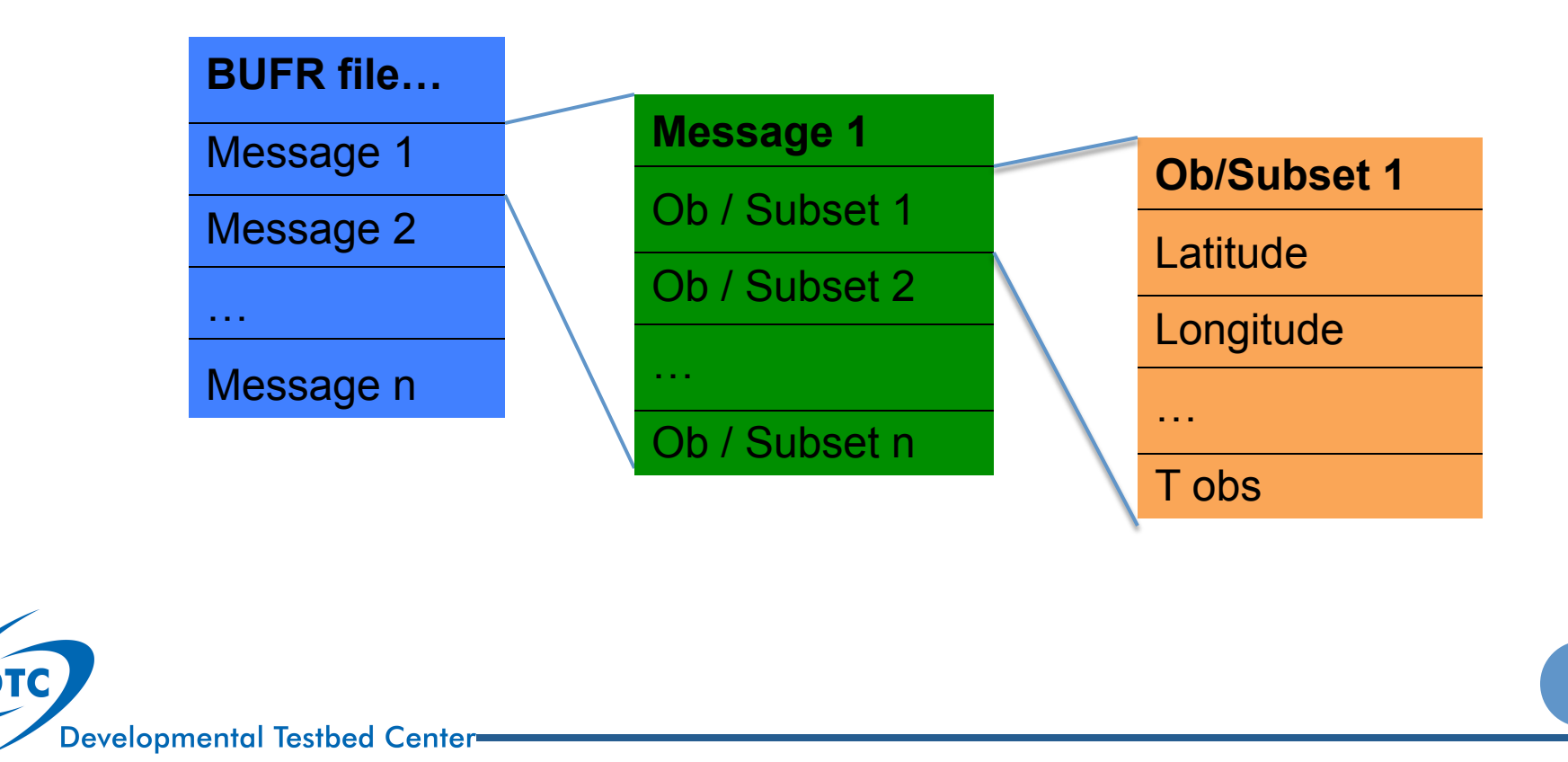

## BUFR/PrepBUFR file structure

BUFR file example: *gdas1.t12z.prepbufr.nr* 

Message 1: ADPSFC: Surface land (synoptic, metar) reports Message 2: ADPUPA: Upper air (raob, pibal, recco, drops) reports

Message n:

.

.

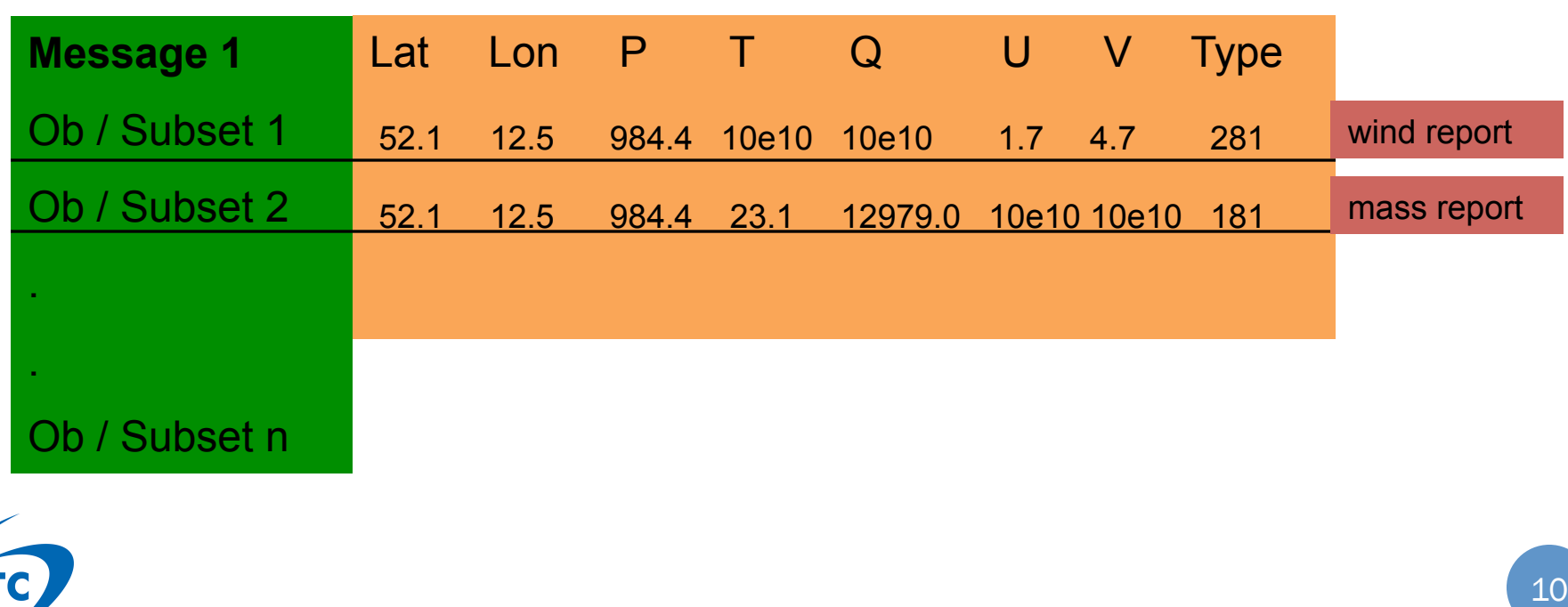

# BUFR/PrepBUFR Processing Tools

- Encode, decode and append a simple BUFR file
- Encode, decode and append GSI conventional PrepBUFR files
- Decode GSI radiance BUFR files
- All tools are in GSI util/bufr\_tools
- Detailed information for these tools are in BUFR user guide chapter 2.

# NCEP BUFRLIB

- All tools are based on NCEP BUFRLIB
- BUFRLIB contains around 250 Fortran & C routines. No more than 10 to 20 of them are directly called by a user. The rest are used for underlying tasks.
- Excellent BUFRLIB on-line documentation from:

http://www.nco.ncep.noaa.gov/sib/decoders/BUFRLIB/

- The BUFRLIB requires BUFR (or PrepBUFR) files to be FORTRAN-blocked before they are used by BUFRLIB
	- Almost always, any BUFR file is already blocked and you can use the BUFRLIB subroutines directly to read/write BUFR file.
	- If your BUFR file is not blocked, Use NCEP *cwordsh* utility to block it http://www.nco.ncep.noaa.gov/sib/decoders/BUFRLIB/toc/cwordsh/

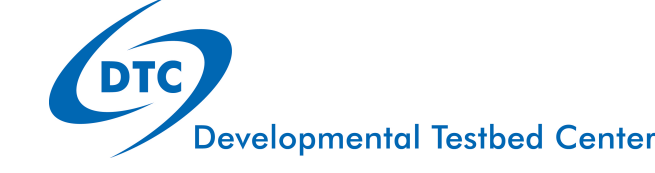

### Encode BUFR file

### Write the observation into a BUFR file

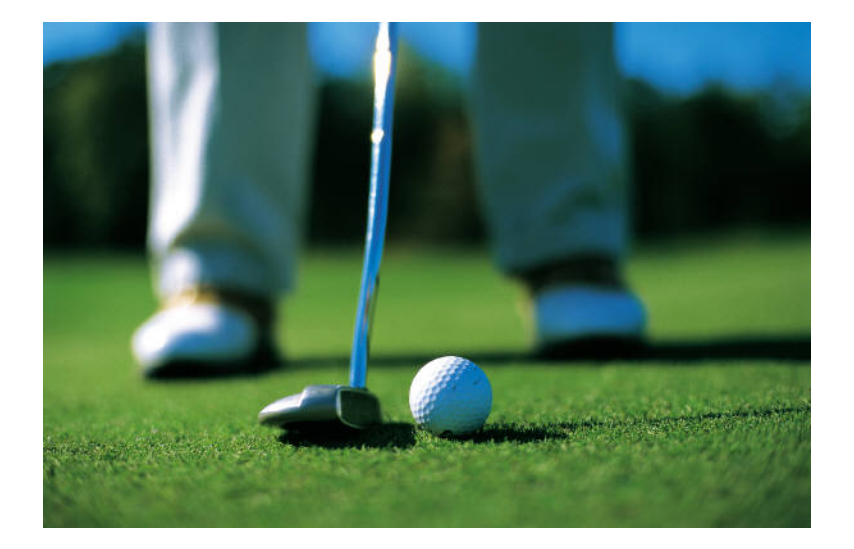

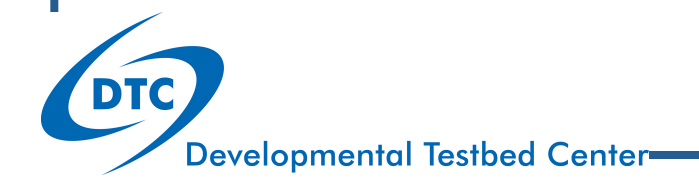

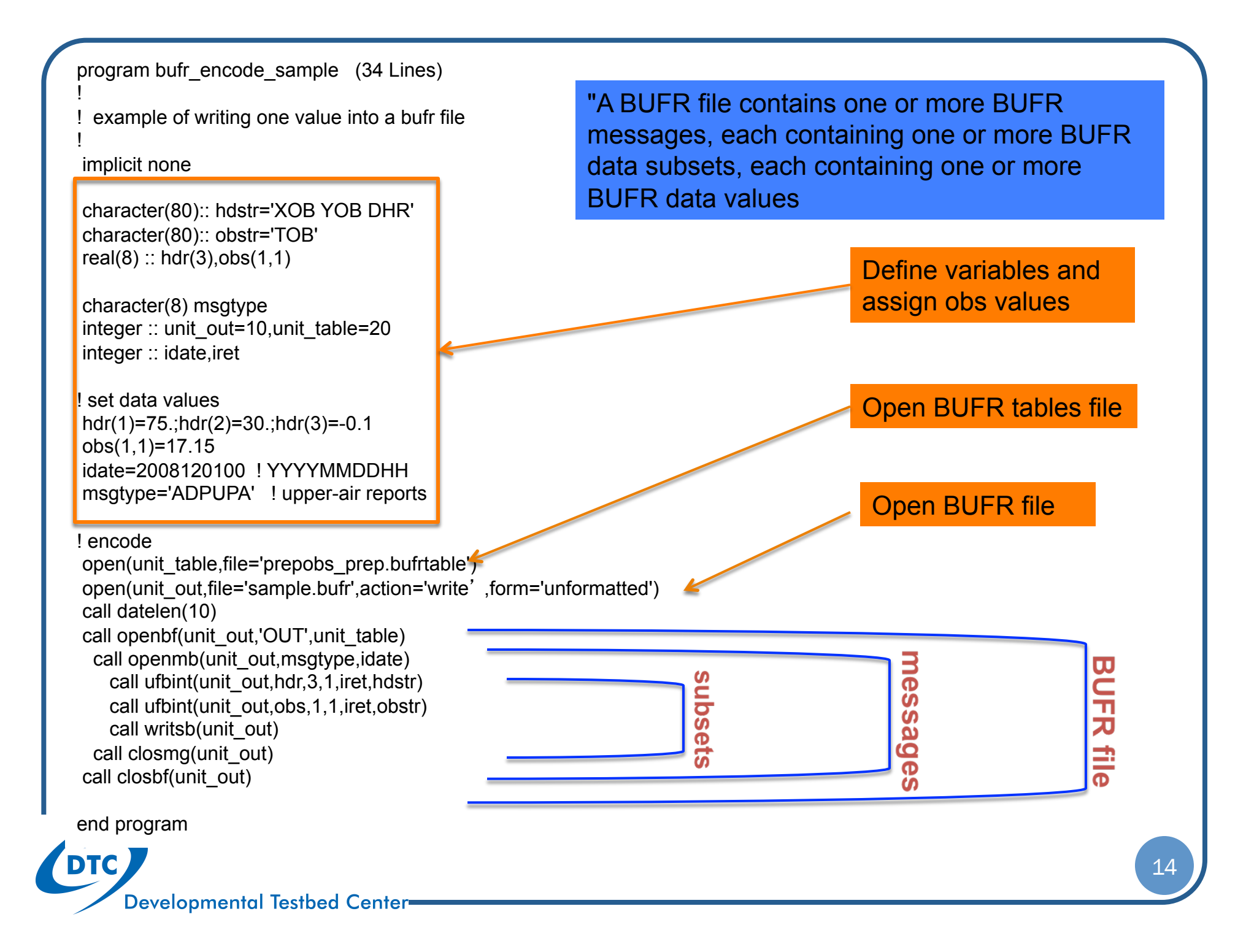

program bufr\_encode\_sample (34 Lines) example of writing one value into a bufr file implicit none character(80):: hdstr='XOB YOB DHR' character(80):: obstr='TOB'  $real(8)$ :: hdr $(3)$ ,obs $(1,1)$ 

 character(8) msgtype integer :: unit\_out=10,unit\_table=20 integer :: idate,iret

! set data values hdr(1)=75.;hdr(2)=30.;hdr(3)=-0.1 obs(1,1)=17.15 idate=2008120100 ! YYYYMMDDHH msgtype='ADPUPA' ! upper-air reports

! encode

open(unit\_table,file='prepobs\_prep.bufrtable') open(unit\_out,file='sample.bufr',action='write',form='unformatted')

call **datelen**(10) call **openbf**(unit\_out,'OUT',unit\_table) call **openmb**(unit\_out,msgtype,idate) call **ufbint**(unit\_out,hdr,3,1,iret,hdstr) call **ufbint**(unit\_out,obs,1,1,iret,obstr) call **writsb**(unit\_out) call **closmg**(unit\_out) call **closbf**(unit\_out)

### BUFRLIB

openbf, closbf, openmb, closmg, ufbint, writsb, datelen are the BUFRLIB subroutines and functions. They are very often used to read/write BUFR file. Understanding usage of them will be very helpful in users own application.

end program

example of writing one value into a bufr file !

implicit none

!

 character(80):: hdstr='XOB YOB DHR' character(80):: obstr='TOB'  $real(8)$ :: hdr $(3)$ ,obs $(1,1)$ 

 character(8) msgtype integer :: unit\_out=10,unit\_table=20 integer :: idate,iret

! set data values hdr(1)=75.;hdr(2)=30.;hdr(3)=-0.1 obs(1,1)=17.15 idate=2008120100 ! YYYYMMDDHH msgtype='ADPUPA' ! upper-air reports

! encode

#### open(unit\_table,file='prepobs\_prep.bufrtable')

open(unit\_out,file='sample.bufr',action='write',form='unformat call datelen(10) call openbf(unit\_out,'OUT',unit\_table) call openmb(unit\_out, msgtype,idate) call ufbint(unit\_out,hdr,3,1,iret,hdstr) call ufbint(unit\_out,obs,1,1,iret,obstr) call writsb(unit\_out) call closmg(unit\_out) call closbf(unit\_out)

#### end program

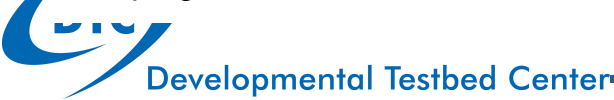

## DX BUFR table

Fortran 'open' command to open the BUFR tables file. (it is under GSI directory ./util/ bufr\_tools)

BUFR table defines the content and form for each of message types. It is embedded within the first few BUFR messages of the file itself.

example of writing one value into a bufr file !

implicit none

!

character(80):: hdstr='XOB YOB DHR' character(80):: obstr='TOB' real(8) :: hdr(3),obs(1,1)

character(8) msgtype integer :: unit\_out=10,unit\_table=20 integer :: idate,iret

! set data values hdr(1)=75.;hdr(2)=30.;hdr(3)=-0.1 obs(1,1)=17.15

idate=2008120100 ! YYYYMMDDHH

msgtype='ADPUPA' ! upper-air reports ! encode

open(unit\_table,file='prepobs\_prep.bufrtable') open(unit\_out,file='sample.bufr',action='write' ,form='unformatted') call datelen(10) call openbf(unit\_out,'OUT',unit\_table) call openmb(unit\_out, msgtype,idate) call ufbint(unit\_out,hdr,3,1,iret,hdstr) call ufbint(unit\_out,obs,1,1,iret,obstr) call writsb(unit\_out) call closmg(unit\_out) call closbf(unit\_out)

#### end program

**Developmental Testbed Center** 

### Define mnemonics

DX BUFR table includes Table A, B, D mnemonic.

A mnemonic is a descriptive, alphanumeric name for an data value.

Table A mnemonic: refer to report types. **ADPUPA**: UPPER-AIR (RAOB, PIBAL, RECCO, DROPS) REPORTS

Table B mnemonics: refer to basic data values. XOB: Longtitude YOB: Latitude DHR: obs time – cycle time TOB: temperature

### Setup data

Data written to subset.

Array hdr/obstr is associated to mnemonics in string hdstr/obs.

example of writing one value into a bufr file !

implicit none

!

 character(80):: hdstr='XOB YOB DHR' character(80):: obstr='TOB'  $real(8)$ :: hdr $(3)$ ,obs $(1,1)$ 

 character(8) msgtype integer :: unit\_out=10,unit\_table=20 integer :: idate,iret

! set data values hdr(1)=75.;hdr(2)=30.;hdr(3)=-0.1 obs(1,1)=17.15 idate=2008120100 ! YYYYMMDDHH msgtype='ADPUPA' ! upper-air reports

! encode

open(unit\_table,file='prepobs\_prep.bufrtable')

open(unit\_out,file='sample.bufr',action='write',form='unformatted')

call datelen(10)

call openbf(unit\_out,'OUT',unit\_table) **4** 

call openmb(unit\_out, msgtype,idate) call ufbint(unit\_out,hdr,3,1,iret,hdstr) call ufbint(unit\_out,obs,1,1,iret,obstr) call writsb(unit\_out) call closmg(unit\_out)

call closbf(unit\_out) <

end program

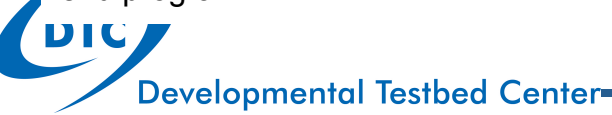

# BUFR file

Fortran 'open' command to open an unformatted binary file for write.

*OPENBF* **( LUBFR, CIO, LUNDX )**  Purpose: Identifies to the BUFRLIB a BUFR file of logical unit *LUBFR.* Input arguments:

**LUBFR**=INTEGER: Logical unit for BUFR file  **LUNDX**=INTEGER: Logical unit for BUFR tables

 **CIO** = 'IN' or 'OUT' or 'APN' 'IN': reading/decoding BUFR 'OUT': writing/encoding BUFR 'APN': append to existing BUFR

#### *CLOSBF* **( LUBFR )**

**Purpose:** severs the connection between logical unit *LUBFR* and the BUFRLIB. Input arguments:

LUBFR=INTEGER: Logical unit for BUFR file

Note*: CLOSBF* actually executes a FORTRAN "CLOSE" on logical unit *LUBFR* before returning.

! example of writing one value into a bufr file implicit none

 character(80):: hdstr='XOB YOB DHR' character(80):: obstr='TOB'  $real(8)$ :: hdr $(3)$ ,obs $(1,1)$ 

 character(8) msgtype integer :: unit\_out=10,unit\_table=20 integer :: idate,iret

! set data values hdr(1)=75.;hdr(2)=30.;hdr(3)=-0.1 obs(1,1)=17.15 idate=2008120100 ! YYYYMMDDHH msgtype='ADPUPA' ! upper-air reports

! encode

!

 open(unit\_table,file='prepobs\_prep.bufrtable') open(unit\_out,file='sample.bufr',action='write' ,form='unformatted')

#### call datelen(10)

call openbf(unit\_out,'OUT',unit\_table) call openmb(unit\_out, msgtype, idate) call ufbint(unit\_out,hdr,3,1,iret,hdstr) call ufbint(unit\_out,obs,1,1,iret,obstr) call writsb(unit\_out) call closmg(unit\_out) call closbf(unit\_out)

#### end program

**Developmental Testbed Center** 

## Set date

#### *DATELEN* **( LEN )**

Purpose: specify the format *IDATE.* 

Input arguments: **LEN** INTEGER Length of Section 1 date-time values 8 = YYMMDDHH (2-digit year) 10 = YYYYMMDDHH (4-digit year)

example of writing one value into a bufr file !

implicit none

!

 character(80):: hdstr='XOB YOB DHR' character(80):: obstr='TOB'  $real(8)$ :: hdr $(3)$ ,obs $(1,1)$ 

 character(8) msgtype integer :: unit\_out=10,unit\_table=20 integer :: idate,iret

! set data values hdr(1)=75.;hdr(2)=30.;hdr(3)=-0.1 obs(1,1)=17.15 idate=2008120100 ! YYYYMMDDHH msgtype='ADPUPA' ! upper-air reports

! encode

 open(unit\_table,file='prepobs\_prep.bufrtable') open(unit\_out,file='sample.bufr',action='write' ,form='unformatted') call datelen(10)

call openbf(unit\_out,'OUT',unit\_table)

call openmb(unit\_out, msgtype,idate)

call ufbint(unit\_out,hdr,3,1,iret,hdstr) call ufbint(unit\_out,obs,1,1,iret,obstr) call writsb(unit\_out)

#### call closmg(unit\_out)  $\leftarrow$

call closbf(unit\_out)

#### end program and the contract of the contract of the contract of the contract of the contract of the contract of  $20$

### Message

*OPENMB* **( LUBFR, CSUBSET, IDATE )** 

Purpose: Open and initialize, within internal arrays, a new BUFR message for eventual output to *LUBFR*, using *CSUBSET* as message type, *IDATE* as date. Input arguments:

**LUBFR=**INTEGER: Logical unit for BUFR file  **CSUBSET=**CHAR\*(\*): Table A mnemonic for type of BUFR message to be opened  **IDATE=**INTEGER: Date-time to be stored within Section 1 of BUFR message

#### *CLOSMG* **( LUBFR )**

Purpose: Close existing internal BUFR message (if any) and write it to output. Input arguments: LUBFR=INTEGER: Logical unit for BUFR file.

example of writing one value into a bufr file

implicit none

!

!

character(80):: hdstr='XOB YOB DHR' character(80):: obstr='TOB'  $real(8)$ :: hdr $(3)$ ,obs $(1,1)$ 

character(8) msgtype integer :: unit\_out=10,unit\_table=20 integer :: idate,iret

! set data values hdr(1)=75.;hdr(2)=30.;hdr(3)=-0.1 obs(1,1)=17.15 idate=2008120100 ! YYYYMMDDHH msgtype='ADPUPA' ! upper-air reports

! encode

 open(unit\_table,file='prepobs\_prep.bufrtable') open(unit\_out,file='sample.bufr',action='write' ,form='unformatted') call datelen(10) call openbf(unit\_out,'OUT',unit\_table) call openmb(unit\_out, msgtype,idate)

call ufbint(unit\_out,hdr,3,1,iret,hdstr) call ufbint(unit\_out,obs,1,1,iret,obstr) call writch (with out)

call closmg(unit\_out) call closbf(unit\_out)

### Data subsets

*UFBINT* **( LUBFR, R8ARR, MXMN, MXLV, iret, CMNSTR )** 

Purpose: writes or reads specified values to or from the current BUFR data subset within the internal arrays.

#### Input arguments:

**CMNSTR=**CHAR\*(\*): String of blank-separated mnemonics associated with R8ARR **MXMN** INTEGER Size of first dimension of R8ARR

**MXLV** INTEGER Size of second dimension of R8ARR OR number of levels of data values to be written to data subset

#### Input or output argument:

**R8ARR**(**MXMN**, **MXLV**)=REAL\*8 Data values written/read to/from data subset

#### Output argument:

**iret** = INTEGER Number of levels of data values written to data subset

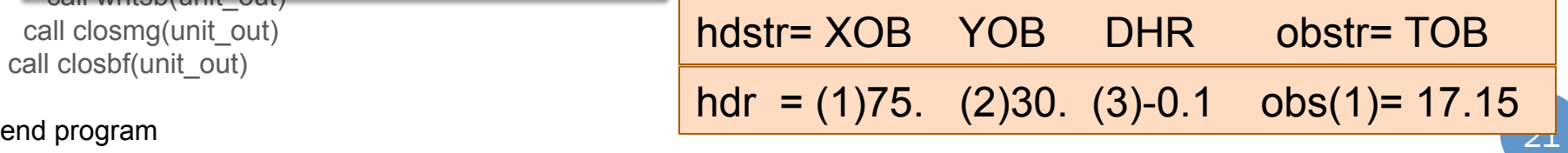

**Developmental Testbed Center** 

program bufr encode sample (34 Lines) ! example of writing one value into a bufr file implicit none

 character(80):: hdstr='XOB YOB DHR' character(80):: obstr='TOB'  $real(8)$ :: hdr $(3)$ ,obs $(1,1)$ 

 character(8) msgtype integer :: unit\_out=10,unit\_table=20 integer :: idate,iret

! set data values hdr(1)=75.;hdr(2)=30.;hdr(3)=-0.1 obs(1,1)=17.15 idate=2008120100 ! YYYYMMDDHH msgtype='ADPUPA' ! upper-air reports

! encode

 open(unit\_table,file='prepobs\_prep.bufrtable') open(unit\_out,file='sample.bufr',action='write' ,form='unformatted') call datelen(10) call openbf(unit\_out,'OUT',unit\_table) call openmb(unit\_out, msgtype,idate) call ufbint(unit\_out,hdr,3,1,iret,hdstr) call ufbint(unit\_out,obs,1,1,iret,obstr)

call writsb(unit out)  $\blacktriangle$ 

call closmg(unit\_out) call closbf(unit\_out)

end program

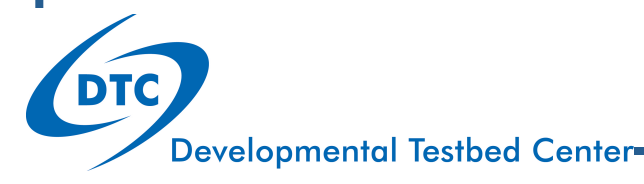

# Data subsets

#### *WRITSB* **( LUBFR )**

Purpose: Indicates to BUFRLIB that th**e** subset is ready to be encoded into the current message for the BUFR file.

#### Input argument:

**LUBFR=**INTEGER; Logical unit for BUFR file

example of writing one value into a bufr file

implicit none

!

!

character(80):: hdstr='XOB YOB DHR' character(80):: obstr='TOB'  $real(8)$ :: hdr $(3),obs(1,1)$ 

character(8) msgtype integer :: unit\_out=10,unit\_table=20 integer :: idate,iret

! set data values hdr(1)=75.;hdr(2)=30.;hdr(3)=-0.1 obs(1,1)=17.15 idate=2008120100 ! YYYYMMDDHH msgtype='ADPUPA' ! upper-air reports

! encode

 open(unit\_table,file='prepobs\_prep.bufrtable') call datelen(10) call openbf(unit\_out,'OUT',unit\_table) call openmb(unit\_out, msgtype,idate)

call ufbint(unit\_out,hdr,3,1,iret,hdstr) call ufbint(unit\_out,obs,1,1,iret,obstr) call writsb(unit\_out)

call closmg(unit\_out) call closbf(unit\_out)

**Developmental lestbed Center** 

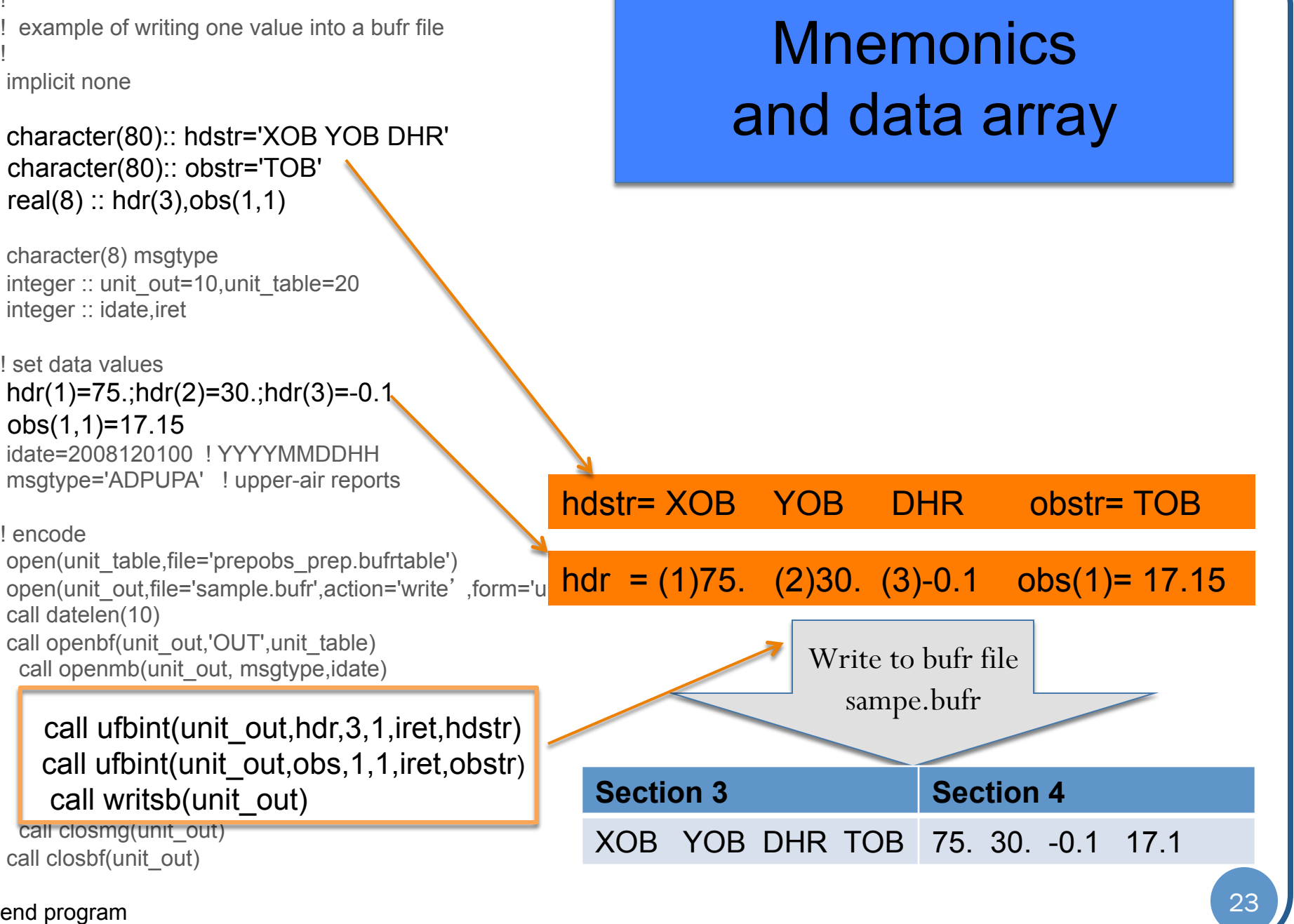

### Decode BUFR file

• Read the observation from the BUFR file

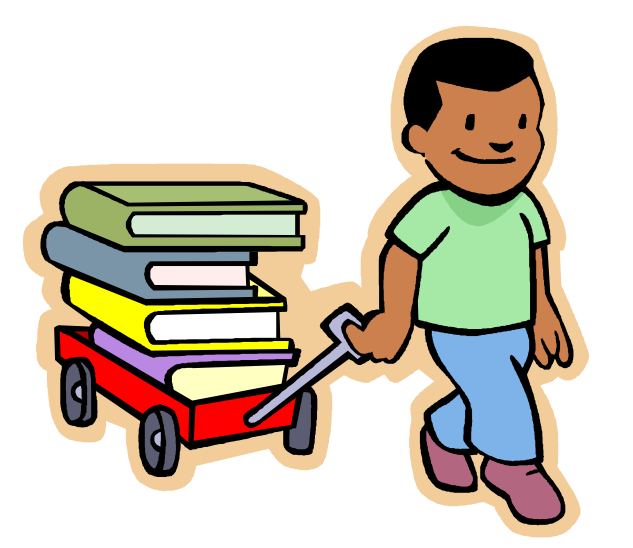

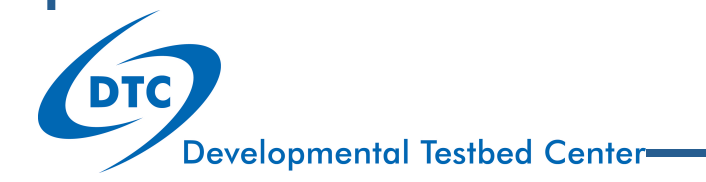

#### program bufr\_decode\_sample

! ! example of reading observations from bufr ! implicit none character(80):: hdstr='XOB YOB DHR' character(80):: obstr='TOB' real(8) :: hdr(3),obs(1,10) integer :: ireadmg,ireadsb character(8) msgtype integer :: unit\_in=10 integer :: idate,iret,num\_message,num\_subset ! decode open(unit\_in,file='sample.bufr',action='read',form='unformatted') call openbf(unit\_in,'IN',unit\_in)-

"A BUFR file contains one or more BUFR messages, each containing one or more BUFR data subsets, each containing one or more BUFR data values

25

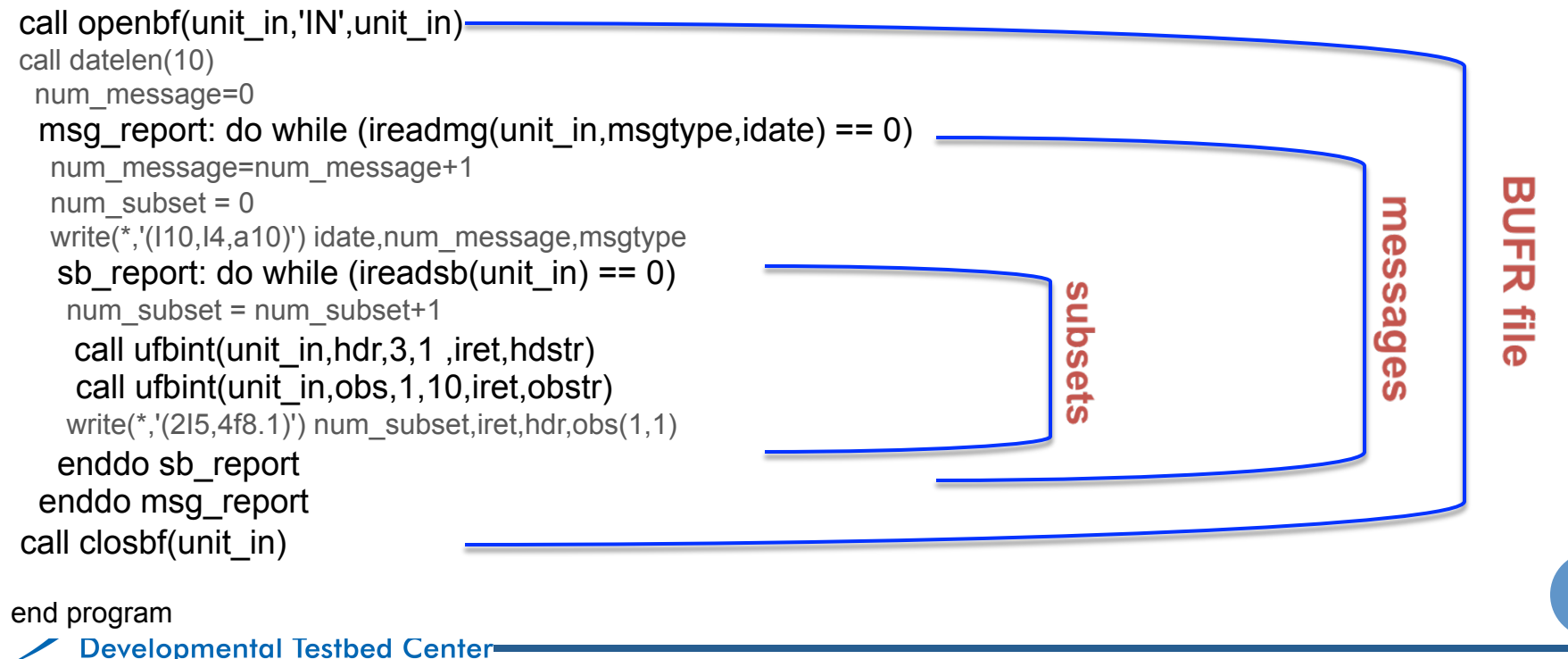

program bufr\_encode\_sample

!  $!$  example of writing one value into a bufr

implicit none

!

 character(80):: hdstr='XOB YOB DHR' character(80):: obstr='TOB'  $real(8)$ :: hdr $(3)$ ,obs $(1,1)$ 

 character(8) msgtype integer :: unit\_out=10,unit\_table=20 integer :: idate,iret

! set data values hdr(1)=75.;hdr(2)=30.;hdr(3)=-0.1 obs(1,1)=17.15 idate=2008120100 ! YYYYMMDDHH msgtype='ADPUPA' ! upper-air reports

! encode open(unit\_table,file='prepobs\_prep.bufrtable') open(unit\_out,file='sample.bufr',**action='write**' & ,form='unformatted') call datelen(10)

call openbf(unit\_out,'OUT',unit\_table) **call openmb(unit\_out,msgtype,idate)** 

call ufbint(unit\_out,hdr,3,1,iret,hdstr) call ufbint(unit\_out,obs,1,1,iret,obstr)

#### **call writsb(unit\_out)**

call closmg(unit\_out) call closbf(unit\_out)

end program

rogram bufr\_decode\_sample !

implicit none

!

 character(80):: hdstr='XOB YOB DHR' character(80):: obstr='TOB'  $real(8)$ :: hdr $(3)$ ,obs $(1,10)$ 

 integer :: ireadmg,ireadsb character(8) msgtype integer :: unit\_in=10 integer :: idate,iret,num\_message,num\_subset

! decode open(unit\_in,file='sample.bufr',**action='read'**,form='unformatted') call openbf(unit\_in,<sup>'IN'</sup>,unit\_in) call datelen(10) num\_message=0

msg report: do while (ireadmg(unit\_in,msgtype,idate) **== 0)** 

num\_message=num\_message+1 num  $subset = 0$ write(\*,'(I10,I4,a10)') idate,num\_message,msgtype

#### **sb\_report: do while (ireadsb(unit\_in) == 0)**

num\_subset = num\_subset+1 call ufbint(unit\_in,hdr,3,1 ,iret,hdstr) call ufbint(unit\_in,obs,1,10,iret,obstr) write(\*,'(2I5,4f8.1)') num\_subset,iret,hdr,obs(1,1) **enddo sb\_report** 

#### **enddo msg\_report**

call closbf(unit\_in)

end program

### ! example of reading observations from bufr Encode Decode

**Developmental Testbed Center-**

#### program bufr\_decode\_sample

! example of reading observations from bufr

! implicit none

!

 character(80):: hdstr='XOB YOB DHR' character(80):: obstr='TOB' real(8) :: hdr(3),obs(1,10)

 integer :: ireadmg,ireadsb character(8) msgtype integer :: unit\_in=10 integer :: idate,iret,num\_message,num\_subset

#### ! decode

 open(unit\_in,file='sample.bufr',action='read',form='unformatted') call openbf(unit\_in,'IN',unit\_in) call datelen(10) num\_message=0

msg\_report: do while (ireadmg(unit\_in,msgtype,idate) == 0)

num\_message=num\_message+1 num subset =  $0$  write(\*,'(I10,I4,a10)') idate,num\_message,msgtype sb report: do while (ireadsb(unit in)  $== 0$ ) num\_subset = num\_subset+1 call ufbint(unit\_in,hdr,3,1 ,iret,hdstr) call ufbint(unit\_in,obs,1,10,iret,obstr) write(\*,'(2I5,4f8.1)') num\_subset,iret,hdr,obs(1,1) enddo sb\_report

#### enddo msg\_report

call  $\cosh(\text{unit in})$ 

#### end program

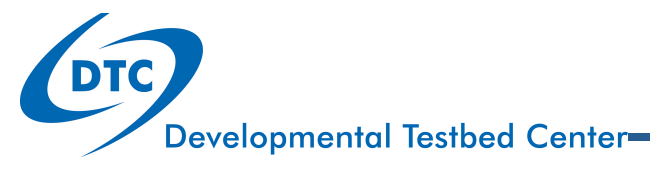

### **Message**

#### **IRET =** *IREADMG* **( LUBFR, CSUBSET, IDATE )**

Purpose: reads the next BUFR message from the given BUFR file pointed to by *LUBFR*.

Input argument: **LUBFR**=INTEGER: Logical unit for BUFR file

#### Output arguments:

**CSUBSET=**CHAR\*(\*): Table A mnemonic for BUFR message **IDATE**=INTEGER: Section 1 date-time for BUFR messsage **IRET=**INTEGER: Return code:

- 0 = normal return
- -1 = no more BUFR messages in BUFR file

#### program bufr\_decode\_sample

! example of reading observations from bufr

! implicit none

!

character(80):: hdstr='XOB YOB DHR' character(80):: obstr='TOB' real(8) :: hdr(3),obs(1,10)

 integer :: ireadmg,ireadsb character(8) msgtype integer :: unit\_in=10 integer :: idate,iret,num\_message,num\_subset

#### ! decode

 open(unit\_in,file='sample.bufr',action='read',form='unformatted') call openbf(unit\_in,'IN',unit\_in) call datelen(10) num\_message=0 msg\_report: do while (ireadmg(unit\_in,msgtype,idate) == 0) num\_message=num\_message+1 num  $subset = 0$  write(\*,'(I10,I4,a10)') idate,num\_message,msgtype sb report: do while (ireadsb(unit in)  $== 0$ )

num\_subset = num\_subset+1

call ufbint(unit\_in,hdr,3,1 ,iret,hdstr) call ufbint(unit\_in,obs,1,10,iret,obstr) write<sup>(\* '</sup>(215,4f8,1)') num\_subset,iret,hdr,obs(1,1)

enddo sb\_report<br>enddo msg\_report call closbf(unit\_in)

#### end program

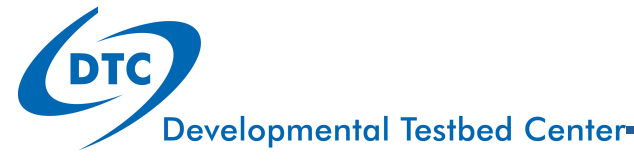

### Data Subset

#### **IRET =** *IREADSB* **( LUBFR )**

Purpose: reads a subset from that internal message.

Input argument: **LUBFR=**INTEGER: Logical unit for BUFR file

#### Output arguments:

**IRET INTEGER** Return code:

- $0 =$  normal return
- -1 = no more BUFR data subsets in current BUFR message

#### *UFBINT* **( LUBFR, R8ARR, MXMN, MXLV, iret, CMNSTR )**

Write subset to hdr, obs array.

#### Note:

**Decode BUFR file: MXLV** contains the actual second dimension of *R8ARR*. **Encode BUFR File: MXLV** contains the actual number of levels of data values that are to be written to the data subset.

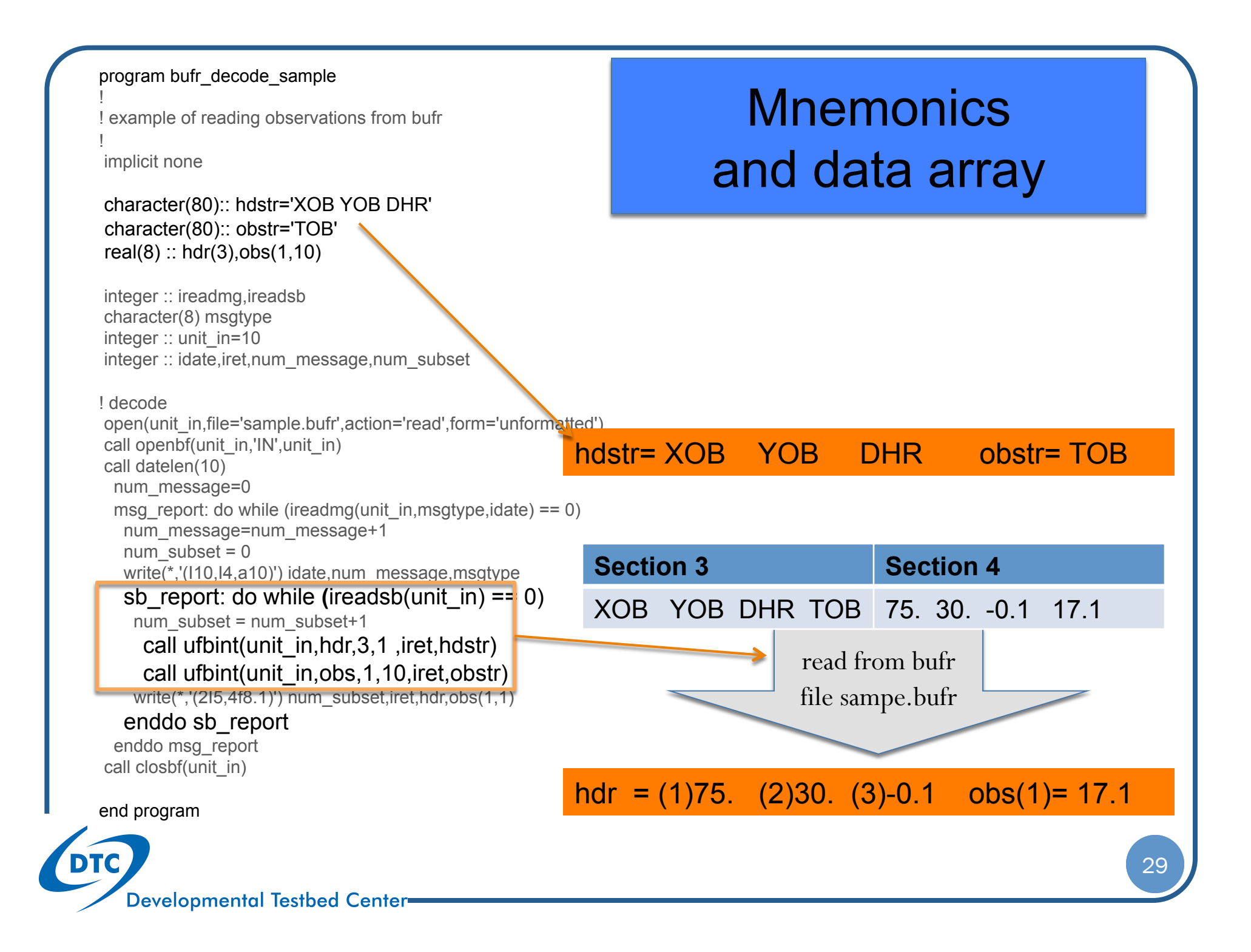

### Append to BUFR file

Append the observation to an existing BUFR file

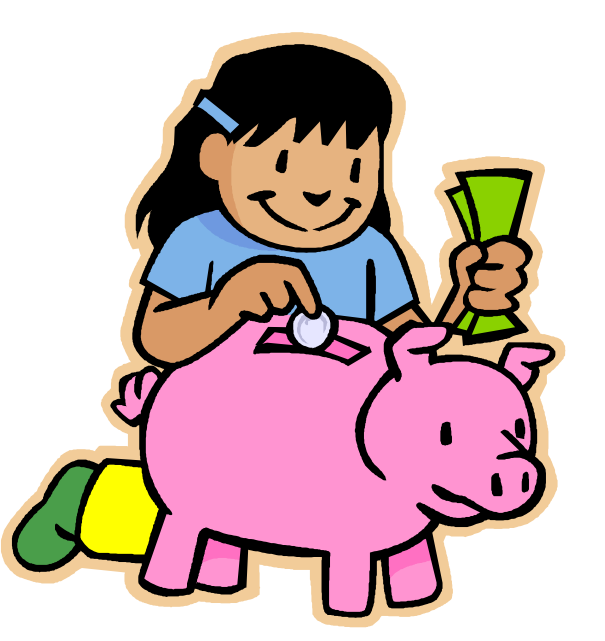

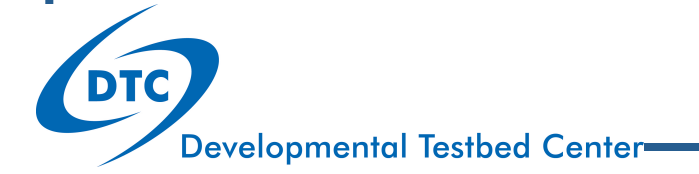

program bufr\_encode\_sample !

! example of writing one value into a bufr file

implicit none

!

 character(80):: hdstr='XOB YOB DHR' character(80):: obstr='TOB'  $real(8)$ :: hdr $(3)$ ,obs $(1,1)$ 

 character(8) msgtype integer :: unit\_out=10,unit\_table=20 integer :: idate,iret

! set data values hdr(1)=75.;hdr(2)=30.;hdr(3)=-0.1 obs(1,1)=17.15 idate=2008120100 ! YYYYMMDDHH msgtype='ADPUPA' ! upper-air reports

! encode

 open(unit\_table,file='prepobs\_prep.bufrtable') open(unit\_out,file='sample.bufr',action='write' & ,form='unformatted') call datelen(10) call openbf(unit\_out, $'OUT'$ , unit\_table) call openmb(unit\_out, msgtype,idate) call ufbint(unit\_out,hdr,3,1,iret,hdstr) call ufbint(unit\_out,obs,1,1,iret,obstr) call writsb(unit\_out) call closmg(unit\_out)

call closbf(unit\_out)

end program

program bufr\_append\_sample

 $\left| \begin{array}{c} \text{Program buffer\_append\_sample} \ \text{Sample} \end{array} \right|$  isample of appending one observation into buff ille implicit none character(80):: hdstr='XOB YOB DHR' character(80):: obstr='TOB'  $real(8)$ :: hdr $(3)$ ,obs $(1,1)$ 

> character(8) msgtype integer :: unit\_out=10,unit\_table=20 integer :: idate,iret

! set data values hdr(1)=85.0;hdr(2)=50.0;hdr(3)=0.2  $obs(1,1)=15.0$  idate=2008120101 ! YYYYMMDDHH msgtype='ADPSFC' ! surface land reports

! get bufr table from existing bufr file open(unit\_table,file='prepobs\_prep\_app.bufrtable') open(unit\_out,file='sample.bufr',status='old',form='unformatted') call openbf(unit\_out,'IN',unit\_out) call dxdump(unit\_out,unit\_table) call closbf(unit\_out)

! append

end program

open(unit\_out,file='sample.bufr', status='old', form='unformatted') call datelen(10) call openbf(unit\_out,'APN',unit\_table) call openmb(unit\_out, msgtype,idate) call ufbint(unit\_out,hdr,3,1,iret,hdstr) call ufbint(unit\_out,obs,1,1,iret,obstr) call writsb(unit\_out) call closmg(unit\_out) call closbf(unit\_out)

**Developmental Testbed Center** 

#### program bufr\_append\_sample

!

am Ban\_append\_sample<br>hple of appending one observation into bufr file ! sample of appending one observation into bufr file implicit none character(80):: hdstr='XOB YOB DHR' character(80):: obstr='TOB'  $real(8)$ :: hdr $(3),obs(1,1)$ 

 character(8) msgtype integer :: unit\_out=10,unit\_table=20 integer :: idate,iret

! set data values hdr(1)=85.0;hdr(2)=50.0;hdr(3)=0.2  $obs(1,1)=15.0$  idate=2008120101 ! YYYYMMDDHH msgtype='ADPSFC' ! surface land reports

! get bufr table from existing bufr file open(unit\_table,file='prepobs\_prep\_app.bufrtable') open(unit\_out,file='sample.bufr',status='old',form='unformatted') call openbf(unit\_out,'IN',unit\_out) call dxdump(unit\_out,unit\_table) call closbf(unit\_out)

! append

 open(unit\_out,file='sample.bufr',status='old',form='unformatted') call datelen(10)

call openbf(unit\_out,'APN',unit\_table)

call openmb(unit\_out, msgtype,idate) call ufbint(unit\_out,hdr,3,1,iret,hdstr) call ufbint(unit\_out,obs,1,1,iret,obstr) call writsb(unit\_out) call closmg(unit\_out) call closbf(unit\_out) end program and the set of the set of the set of the set of the set of the set of the set of the set of the set of the set of the set of the set of the set of the set of the set of the set of the set of the set of the set

### BUFR table

Appending requires the report structure (BUFR table) of the new data subset fits the report structure in the existing file. So we use the following subroutine to retrieve BUFR table from the existing BUFR file: *DXDUMP* **( LUBFR, LDXOT )**  Purpose: reads the embedded tables information in the BUFR file and write it out to the ASCII format file. Input arguments: **LUBFR:** INTEGER Logical unit for BUFR file **LDXOT**:INTEGER Logical unit for output BUFR tables file

**Developmental Testbed Center** 

#### program bufr\_append\_sample

I sample of appending one observation into bufr file<br>
implicit none<br>
character(80):: hdstr='XOB YOB DHB' implicit none character(80):: hdstr='XOB YOB DHR' character(80):: obstr='TOB'  $real(8)$ :: hdr $(3)$ ,obs $(1,1)$ 

 character(8) msgtype integer :: unit\_out=10,unit\_table=20 integer :: idate,iret

! set data values hdr(1)=85.0;hdr(2)=50.0;hdr(3)=0.2 obs(1,1)=15.0 idate=2008120101 ! YYYYMMDDHH msgtype='ADPSFC' ! surface land reports

! get bufr table from existing bufr file open(unit\_table,file='prepobs\_prep\_app.bufrtable') open(unit\_out,file='sample.bufr',status='old',form='unformatted') call openbf(unit\_out,'IN',unit\_out) call dxdump(unit\_out,unit\_table) call closbf(unit\_out)

! append open(unit\_out,file='sample.bufr',status='old',form='unformatted') call datelen(10) call openbf(unit\_out,'APN',unit\_table)

call openmb(unit\_out, msgtype,idate) call ufbint(unit\_out,hdr,3,1,iret,hdstr) call ufbint(unit\_out,obs,1,1,iret,obstr) call writsb(unit\_out) call closmg(unit\_out)

call closbf(unit\_out) end program

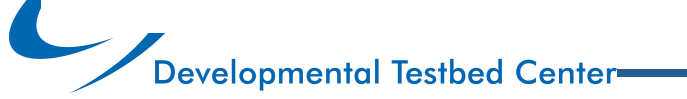

Write the new data subset to the existing BUFR file.

### Test results (Basic Practice case 0):

**./bufr\_encode\_sample.exe** This generates a new bufr file *sample.bufr*

**./bufr\_decode\_sample.exe** This reads one observation from *sample.bufr*, and write result on screen: 2008120100 1 ADPUPA 1 1 75.0 30.0 -0.1 17.1

**./bufr\_append\_sample.exe** Now, append a new observation to *sample.bufr*.

**./decode\_sample.exe** Read *sample.bufr* and show two observations in it: 2008120100 1 ADPUPA 1 1 75.0 30.0 -0.1 17.1 2008120101 2 ADPSFC 1 1 85.0 50.0 0.2 30.0

**Developmental Testbed Center** 

# Examples for GSI BUFR/PrepBUFR files

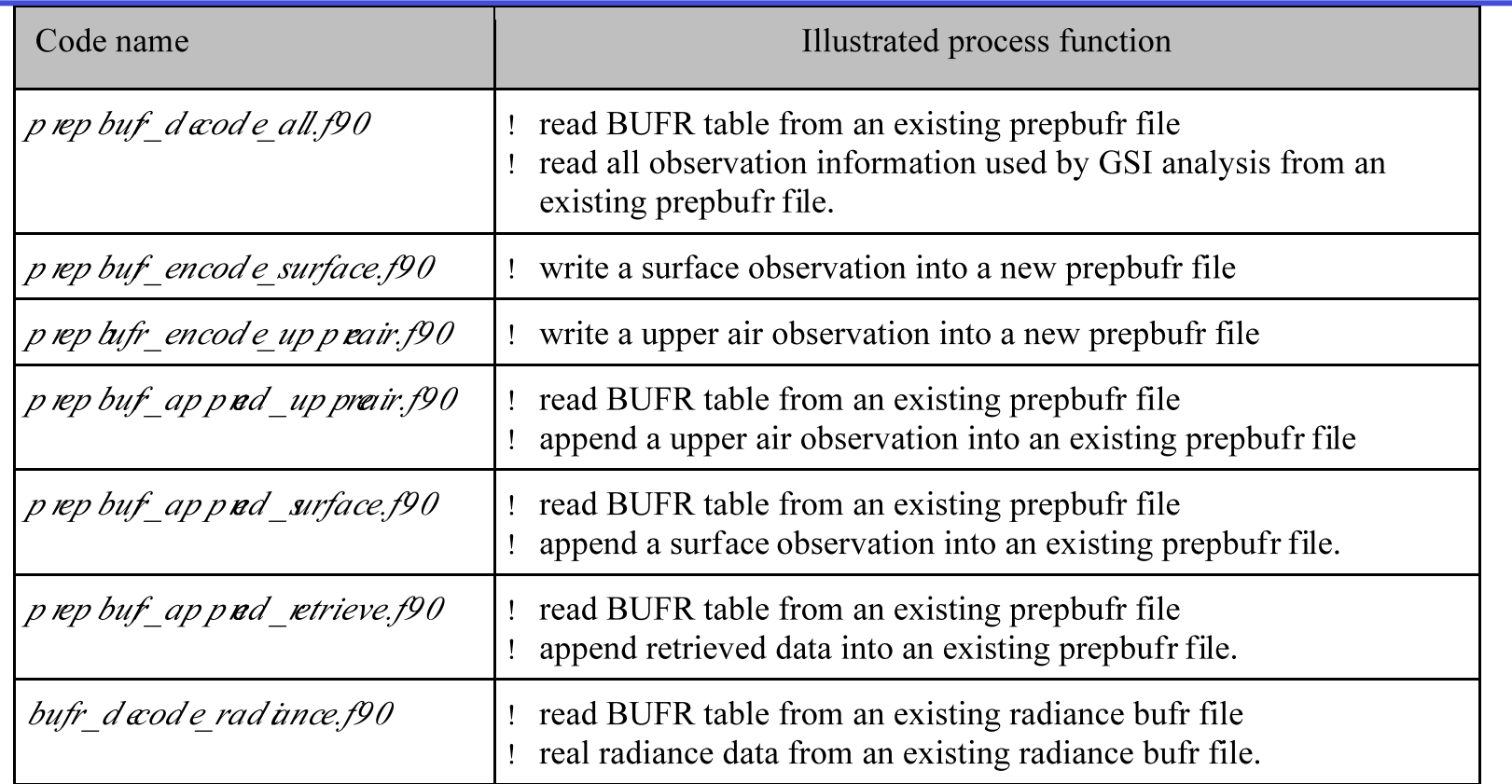

- These files have the same structure and call the same BUFRLIB subroutines/functions as those three simple examples
- The only difference is the mnemonic lists used in these files are much longer

### MNEMONIC in prepbufr\_decode\_all.f90

In GSI, *read\_prepbufr.f90* reads PrepBUFR file. The following mnemonic lists come from *read\_prepbufr.f90* and are used in PrepBUFR sample code.

 integer, parameter :: mxmn=35, mxlv=250 character(80):: hdstr='SID XOB YOB DHR TYP ELV SAID T29' character(80):: obstr='POB QOB TOB ZOB UOB VOB PWO CAT PRSS' character(80):: qcstr='PQM QQM TQM ZQM WQM NUL PWQ character(80):: oestr='POE QOE TOE NUL WOE NUL PWE ' real(8) ::  $\text{hdr}(\text{mxmn})$ ,  $\text{obs}(\text{mxmn},\text{mxlv})$ ,  $\text{qcf}(\text{mxmn},\text{mxlv})$ ,  $\text{oer}(\text{mxmn},\text{mxlv})$ 

call ufbint(unit in,hdr,mxmn,1 ,iret,hdstr) call ufbint(unit in,obs, mxmn, mxlv, iret, obstr) call ufbint(unit in, oer, mxmn, mxlv, iret, oestr) call ufbint(unit\_in,qcf,mxmn,mxlv,iret,qcstr)

**Developmental Testbed Center** 

# Questions?

### gsi\_help@ucar.edu